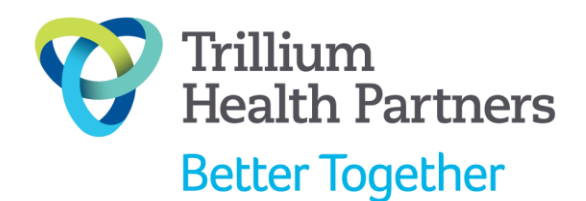

# **Przechowywanie informacji**

Organizacja informacji zdrowotnych dla drogiej ci osoby może być przytłaczająca, ale można sobie pomóc zorganizować je tak, aby mieć je wszystkie w jednym miejscu.

## **Segregator medyczny:**

Założenie segregatora medycznego pomoże w zebraniu wszystkich informacji dotyczących zdrowia i leczenia w jednym miejscu. Taki segregator może być aktualizowany i poszerzany w miarę potrzeby. Niektóre standardowe rozdziały segregatora mogą wyglądać następująco:

### **Podstawowe informacje**

- Nazwisko i data urodzenia
- Grupa krwi
- Szczepienia ochronne
- Dodatkowe informacje odnośnie ubezpieczenia zdrowotnego (Nazwa i numer polisy)

## **Historia medyczna**

- Diagnozy
- Lista przyjmowanych leków
- Alergie
- Zabiegi medyczne (np. operacje, itd.)
- Nazwisko lekarza, numer telefonu i adres
- Nazwiska specjalistów, numery telefonów i adresy
- Dentysta

### **Obecna kontrola stanu zdrowia\***

- Zajmowanie się objawami (tj. bólem, zachowaniem, snem, opuchlizną, nastrojem, itd.)
- Zapisywanie wyników jak wyniki poziomów cukru we krwi, ciśnienia krwi, wypróżnienia, itd.

\*Do kontroli można użyć gotowych szablonów dostępnych w internecie lub stworzyć swoje własne używając zwykłego papieru i długopisu. Można również prowadzić dziennik.

### **Pomoc w domu**

Terapeuci i pielęgniarki opieki domowej

#### **Numery kontaktowe w nagłym wypadku**

#### **Dokumenty o szczególnym znaczeniu**

 Zalecenia dotyczące opieki, pełnomocnictwo medyczne i zalecenia odnośnie podtrzymania życia, jeśli rodzina posiada takie dokumenty

#### **Aplikacje pomagające w śledzeniu objawów:**

Istnieje wiele aplikacji do ściągnięcia na telefon lub tablet, które mogą pomóc w śledzeniu objawów dla konkretnych chorób i monitorowaniu stanu zdrowia. Więcej informacji znajdziesz w sklepie z aplikacjami dla swojego telefonu. Przejdź do sklepu z aplikacjami i wyszukaj aplikacji używając słów kluczowych odnoszących się do twojej sytuacji. Dla przykładu "śledzenie bólu", "śledzenie snu", "śledzenie wyników poziomu cukru".